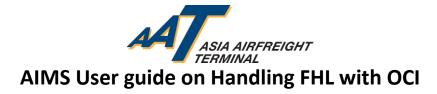

#### Introduction

According to No. 56 announcement 2017 of General Administration of Customs People's Republic of China (GACC), shipper's identification code and contact number and consignee's identification code, contact number and contact person become mandatory in FWB and FHL data for shipment import or export China. The corresponding information shall be entered at the "Other Customs Information" session of the FWB & FHL according to the requirement.

To facilitate compliance with the announcement, this user guide will go through the steps and related functions for users to create, enquire, amend, delete and transmit FHL with OCI in AIMS.

#### **Content**

| <b>Submit House Manifest Data in AIMS</b> |                                      |  |  |  |  |  |  |
|-------------------------------------------|--------------------------------------|--|--|--|--|--|--|
| 1A Create House Manifest                  | P. 2 – 4                             |  |  |  |  |  |  |
| 1B Transmit House Manifest                | P. 5 – 6                             |  |  |  |  |  |  |
| Maintain House Manifest Data in AIMS      | Maintain House Manifest Data in AIMS |  |  |  |  |  |  |
| 2A Enquire House Manifest                 | P. 7 – 8                             |  |  |  |  |  |  |
| 2B Update House Manifest                  | P. 9 – 10                            |  |  |  |  |  |  |
| 2C Delete House Manifest                  | P. 11 – 12                           |  |  |  |  |  |  |

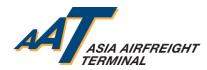

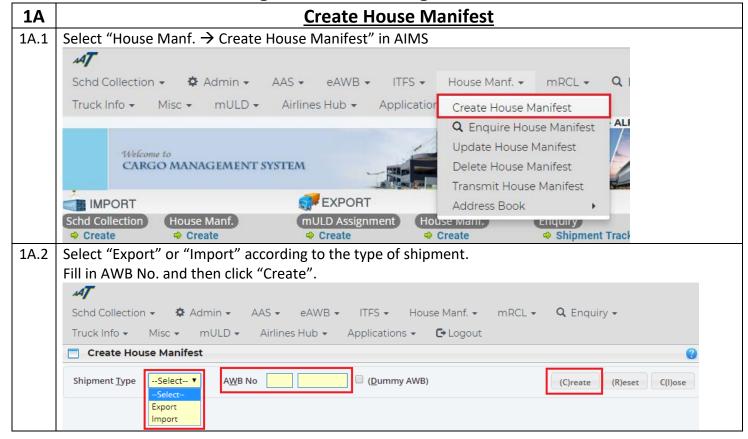

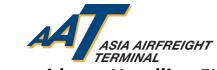

| 44.0 |                                | De la la la la la la la la la la la la la                                                                                                    |
|------|--------------------------------|----------------------------------------------------------------------------------------------------|
| 1A.3 |                                | directed to this page to edit FHL data.                                                                                                    |
|      | Create House                   | Manifest (2)                                                                                                    |
|      |                                | House Manifest Details                                                                                                    |
|      | Master Air WayBill             | 111-11115624                                                                                                    |
|      | <u>H</u> ouse Air WayBill      |                                                                                                    |
|      | Commodity                      |                                                                                                    |
|      | Origin                         | Destination Destination                                                                                                    |
|      | Pieces                         | Weight(kg)                                                                                                    |
|      | SPL Code                       |                                                                                                    |
|      | SLAC                           |                                                                                                    |
|      | 3LAC                           |                                                                                                    |
|      | Scroll down th                 | e page, "Other Customs Information" session will be shown below "Charges Details".                                                                                                    |
|      |                                | ☐ Charges Details                                                                                                    |
|      | Weight/Valuation               |                                                                                                    |
|      | Charge                         | PREPAID ▼ Other Charge PREPAID ▼                                                                                                    |
|      | Currency                       |                                                                                                    |
|      | Declared Value For<br>Customs  | NCV                                                                                                    |
|      | Declared Value For<br>Carriage | NVD                                                                                                    |
|      | Insurance                      | xxx                                                                                                    |
|      | Remarks                        |                                                                                                    |
|      |                                |                                                                                                    |
|      |                                |                                                                                                    |
|      | Free Text Desc                 |                                                                                                    |
|      |                                |                                                                                                    |
|      |                                |                                                                                                    |
|      |                                | ☐ Other Customs Information                                                                                                    |
|      |                                | (A)dd                                                                                                    |
|      |                                | (D)elete                                                                                                    |
|      | Sel ISO Cou                    | ntry Information Identifier Customs Information Identifier Supplementary Customs Information                                                                                                    |
|      | Code                           |                                                                                                    |
|      |                                |                                                                                                    |
|      |                                | iii Other Information                                                                                                    |
|      | Distinguishing Marks           | -SELECT- ▼                                                                                                    |
| 1A.4 | To add rows fo                 | or OCI entries, click "Add".                                                                                                    |
|      |                                |                                                                                                    |
|      |                                | (a) Other Customs Information                                                                                                    |
|      |                                | (A)dd                                                                                                    |
|      |                                | (D)elete                                                                                                    |
|      | ISO Co                         | - to the second second |
|      | Code                           | Information Identifier Customs Information Identifier Supplementary Customs Information                                                                                                    |
|      |                                |                                                                                                    |
|      |                                | The other Information                                                                                                    |
|      |                                |                                                                                                    |
|      |                                |                                                                                                    |
|      |                                |                                                                                                    |
|      |                                |                                                                                                    |
|      |                                |                                                                                                    |

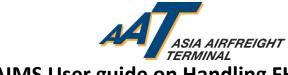

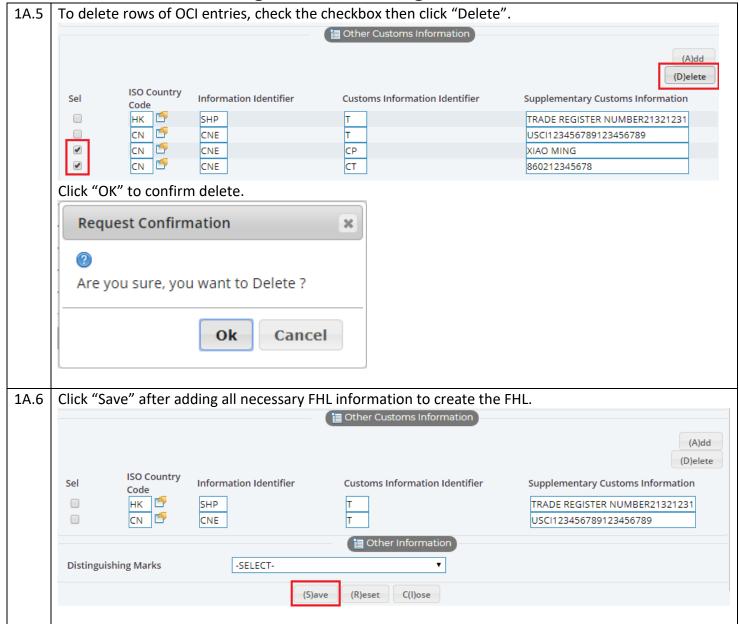

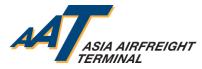

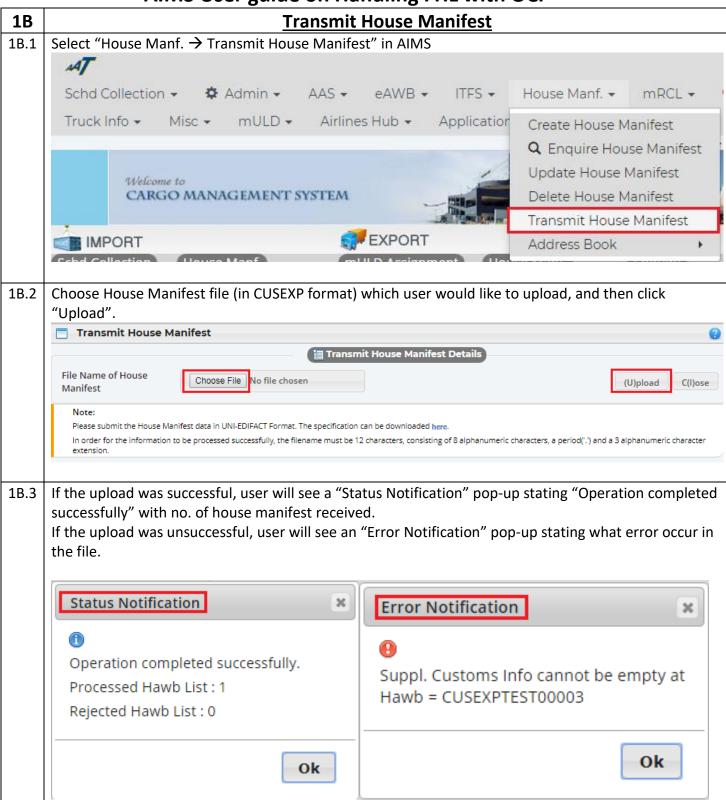

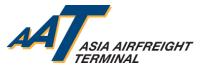

1B.4 Recent CUSEXP format has been updated to provide consignee and shipping identification related information in FHL. Free text (FXT) part has included new "CUS" session for input of "Other Customs Information" to fulfill 2017 GACC Announcement No.56's requirement.

Below is a snapshot of the newly updated part of "CUSEXP Message Implementation Guide" Chapter 7.42:

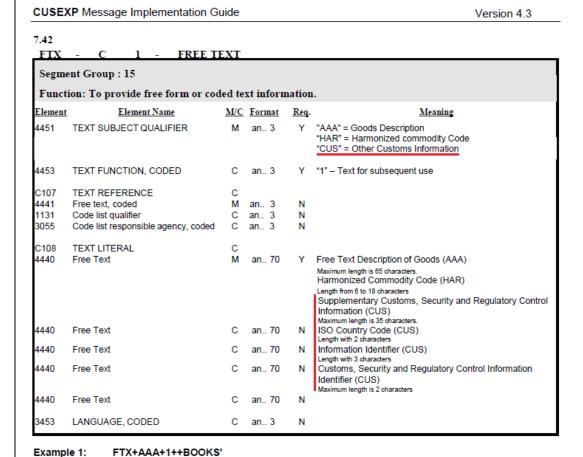

1B.5 For detailed CUSEXP specification document, user may download the pdf in "Transmit House Manifest" page as indicated.

FTX+CUS+1++TESTINGOCIINFO1:SG:SHP:ST'

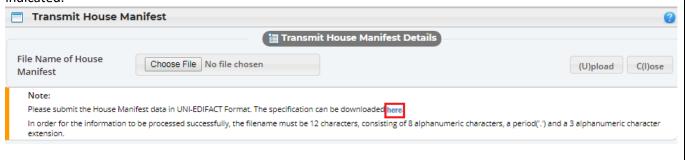

Example 2:

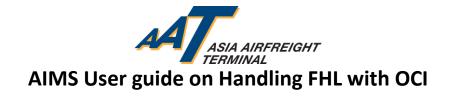

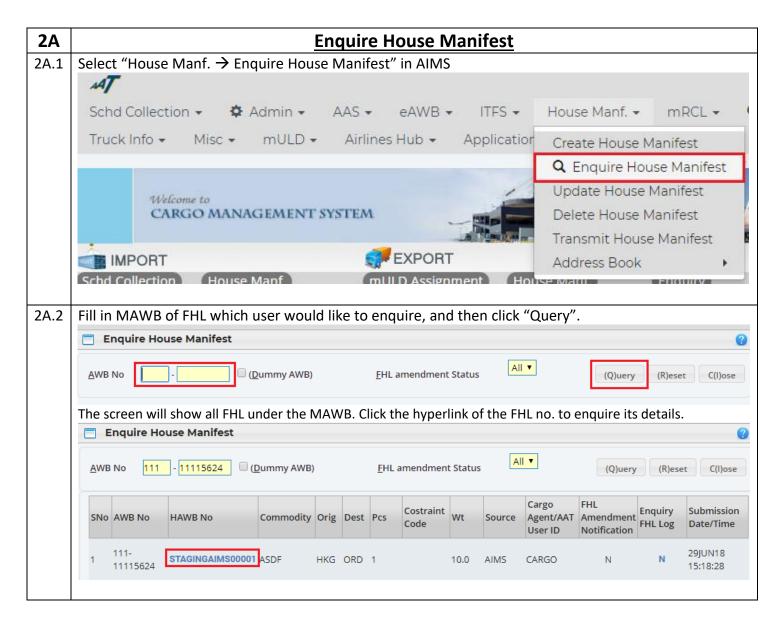

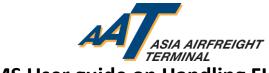

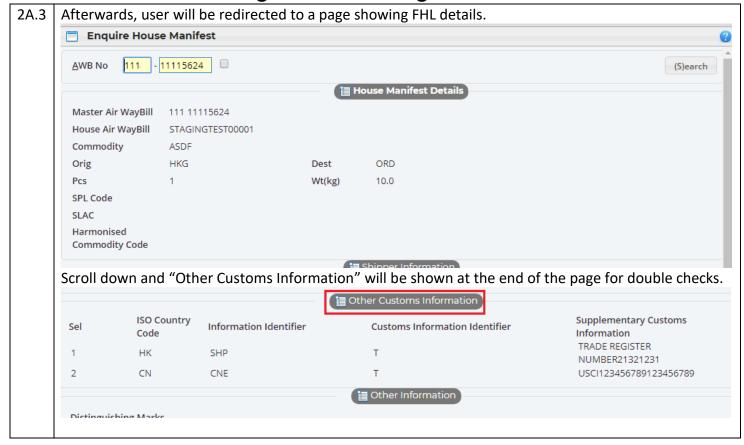

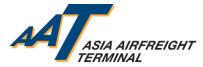

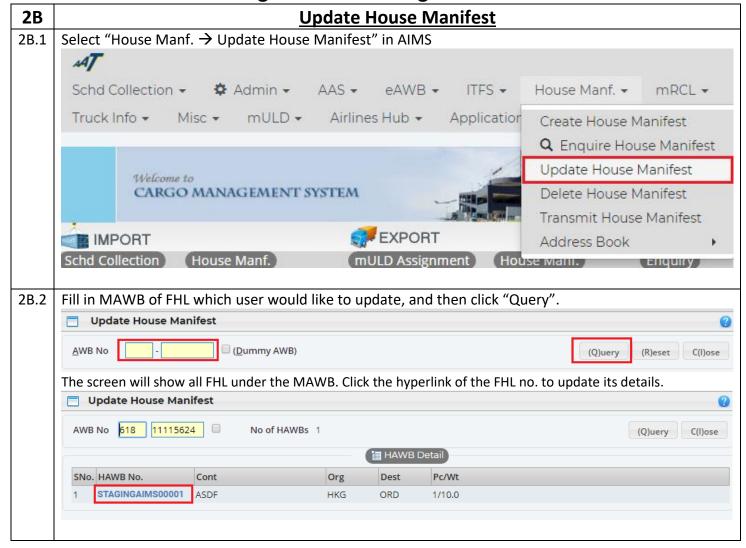

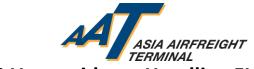

| Update House                 | e Manifest    |                  |                     |                 |            |               |                                                  |
|------------------------------|---------------|------------------|---------------------|-----------------|------------|---------------|--------------------------------------------------|
|                              |               |                  | ☐ House             | Manifest Detai  | ls         |               |                                                  |
| Master Air WayBill           | 618- 11115624 | ı                |                     |                 |            |               |                                                  |
| <u>H</u> ouse Air WayBill    | STAGINGAIMS   | 00001            |                     |                 |            | _             |                                                  |
| <u>C</u> ommodity            | ASDF          |                  |                     |                 |            |               |                                                  |
| <u>O</u> rigin               | HKG 💆         |                  | <u>D</u> estination | ORD             | <u>~</u>   |               |                                                  |
| <u>P</u> ieces               | 1             |                  | <u>W</u> eight(kg)  | 10              |            |               |                                                  |
| SPL Cod <u>e</u>             |               |                  |                     |                 |            |               |                                                  |
| SLAC                         |               |                  |                     |                 |            |               |                                                  |
| Harmonised<br>Commodity Code |               | _                |                     |                 |            |               |                                                  |
|                              |               |                  |                     | pper Details    |            |               |                                                  |
| OCI session will             | l he shown    | at the hott      | om of the nac       | Click "I        | Indate" to | cave change   | s made on the I                                  |
|                              |               |                  |                     |                 |            |               |                                                  |
| Free Text Desc               |               |                  | i≣ Other Cu         | istoms Informa  | ation      |               |                                                  |
| Free Text Desc               |               |                  | i≣ Other Cu         | istoms Informa  | ation      |               |                                                  |
| Free Text Desc               |               |                  | <b>i</b> ≣ Other Cu | istoms Informa  | ation      |               | (A)                                              |
|                              | untry         |                  | (i≣ Other Cu        | istoms Informa  | ation      |               | (D)el                                            |
| Free Text Desc  Sel ISO Co   | untry Inform  | ation Identifier |                     | istoms Informa  |            | Supplementary |                                                  |
| Sel ISO Co<br>Code<br>HK     | Inform SHP    | ation Identifier |                     |                 |            |               | (D)el                                            |
| Sel ISO Co<br>Code<br>HK     | Inform        | ation Identifier | Customs<br>T<br>T   | Information Ide | entifier   |               | (D)el<br>Customs Information<br>R NUMBER21321231 |
| Sel ISO Co<br>Code<br>HK CN  | SHP CNE       |                  | Customs<br>T<br>T   | Information Ide | entifier   | TRADE REGISTE | (D)el<br>Customs Information<br>R NUMBER21321231 |
| Sel ISO Co<br>Code           | SHP CNE       | ation Identifier | Customs<br>T<br>T   | Information Ide | entifier   | TRADE REGISTE | (D)el<br>Customs Information<br>R NUMBER21321231 |

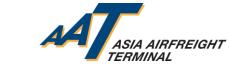

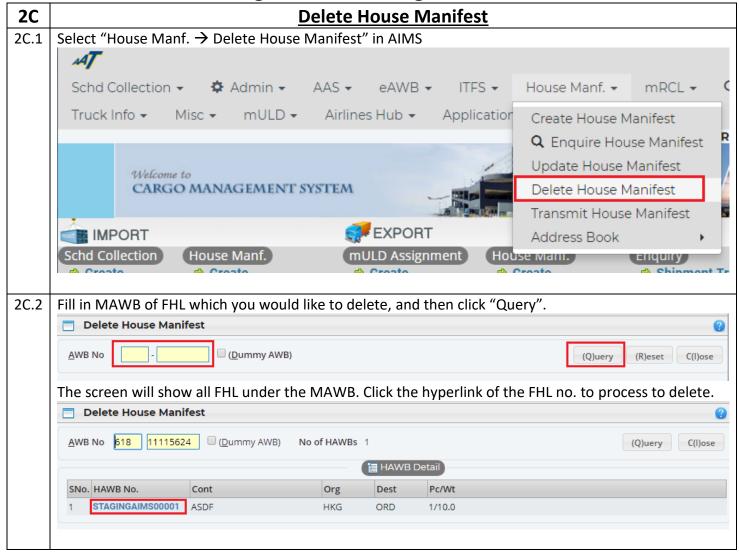

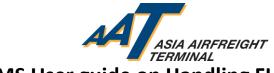

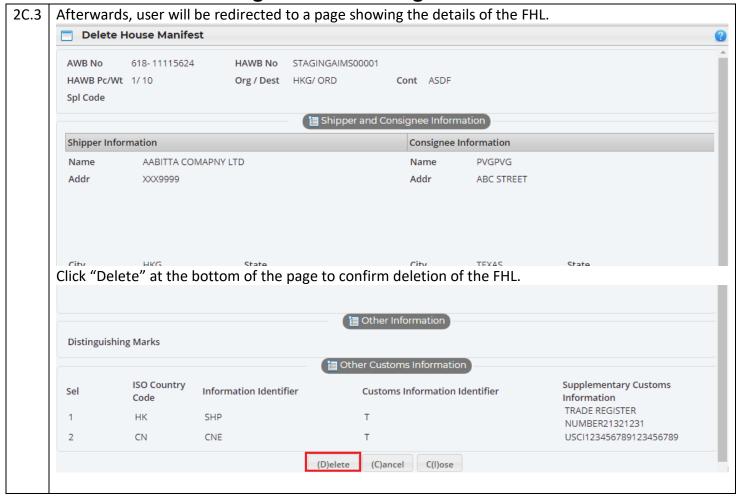